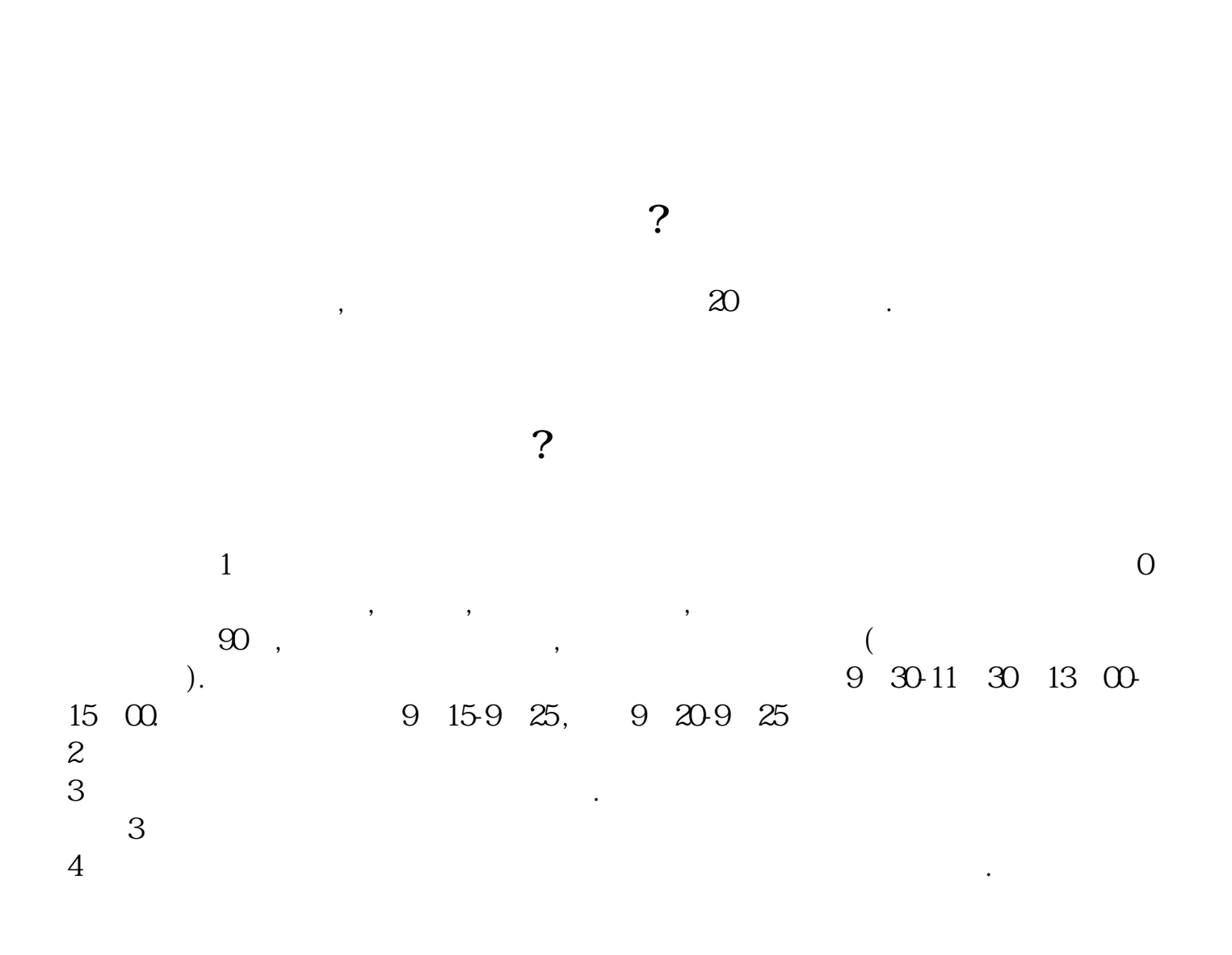

**网上股票开户多久买股票开户需要多长时间-股识吧**

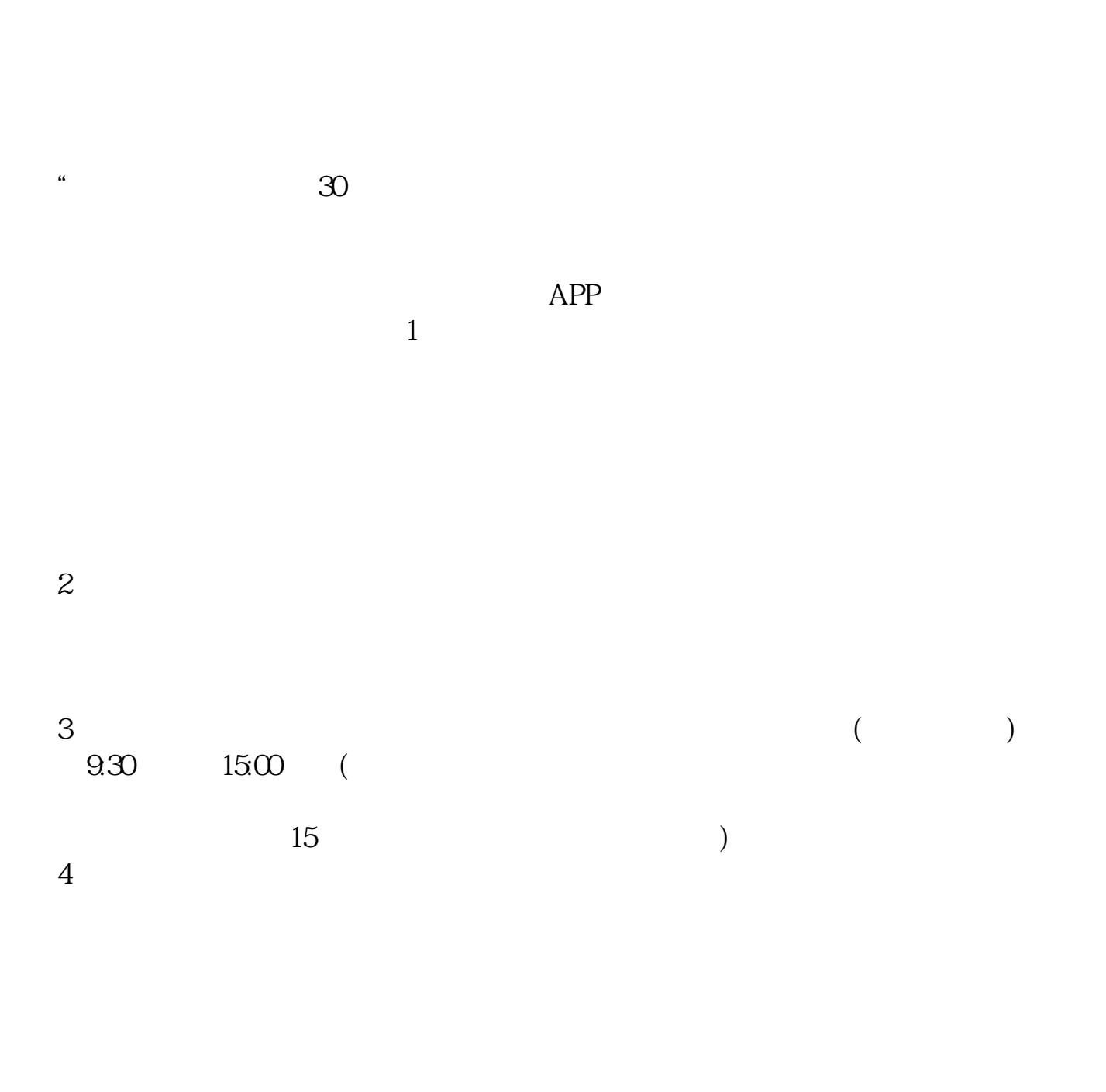

 $9 \quad \omega$  16:00

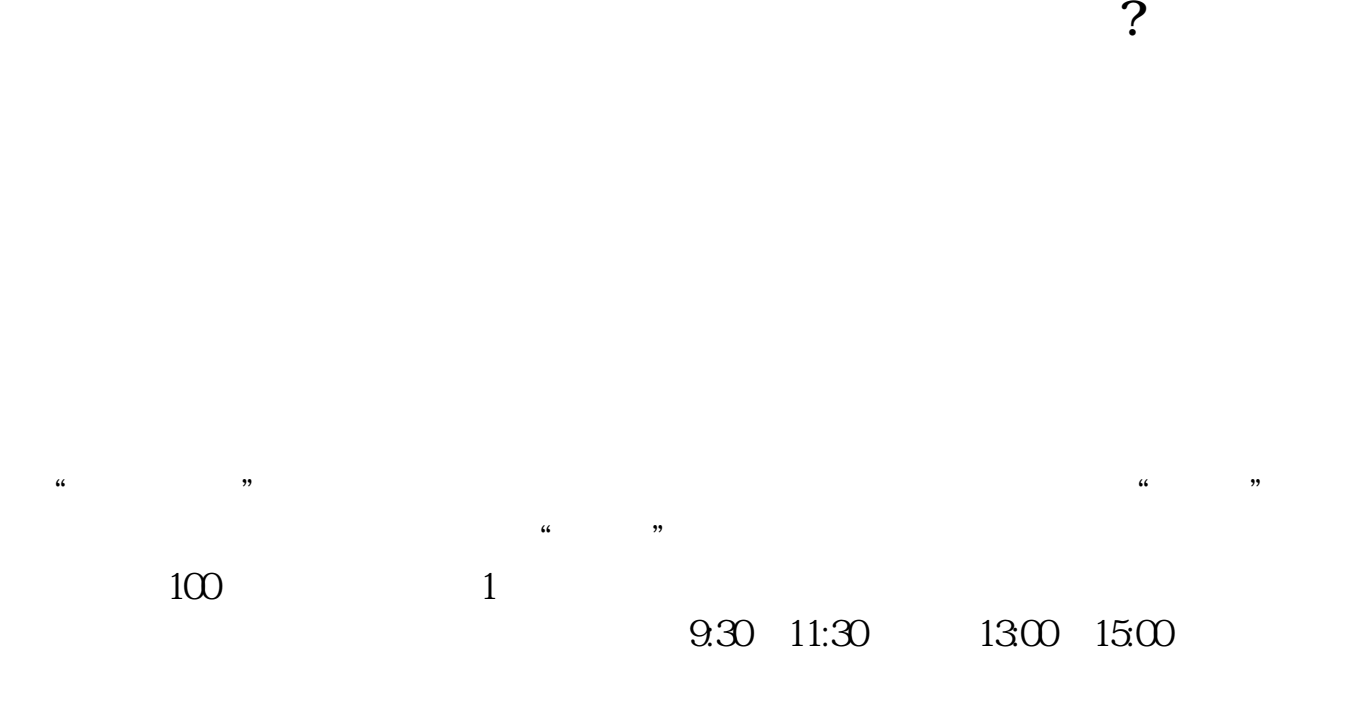

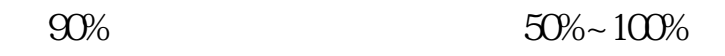

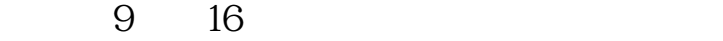

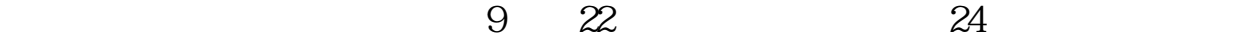

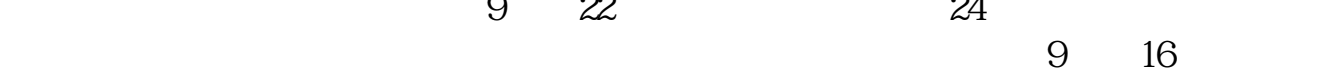

 $9\quad 22$ 

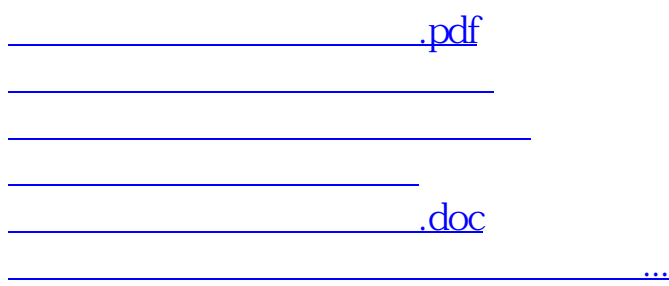

????????????????????????????? <https://www.gupiaozhishiba.com/read/2849.html>